## how to download the fully free version of adobe photoshop

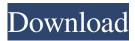

# How Can I Download Photoshop On My Laptop For Free License Key Free Download [Updated] 2022

#\*\*Importing RAW Files with ACR\*\* In ACR, the first step to take is to import a RAW file. RAW files contain unprocessed, native camera data. When an image is shot in RAW mode, the image data itself is recorded directly to the RAW file. This data is not processed, meaning that there is no aspect of the image, such as contrast, color balance, sharpening, or color correction, that is applied before the data is output to the RAW file. A RAW file contains an enormous amount of raw data, and therefore a RAW file is large. There is no way to import a RAW file in ACR unless it is saved in ACR compatible format (for example, the Adobe RAW format). Adobe has written an automated tool that will read the RAW file into ACR and save it to a JPEG file, with minimal post-processing.

### How Can I Download Photoshop On My Laptop For Free Crack + Free Download

For most Photoshop Elements users, the monthly subscription is affordable. The trial version lasts 30 days. It's easy to get started with Photoshop Elements: you can use the tutorial on your computer's screen and easily adjust the settings yourself. You can always go back to the help file and check the details of each step. When you're ready to convert your first photo, you're all set to go. In this article, you'll learn how to use Photoshop Elements on your Windows, macOS and Linux devices. About Photoshop Elements Photoshop Elements is a software for photo editing that is developed and sold by Adobe. It's an alternative to Photoshop for photographers, graphic designers, web designers, Discord emoji creators and meme-makers. Photoshop Elements is a very powerful software for creating and editing high-quality images, but it's less expensive than Photoshop. This is an excellent alternative for photographers who don't have the budget to buy the professional edition of Photoshop. In this article, I'll teach you to download Photoshop Elements and how to use it on your computer. Adobe Photoshop Elements 2020 Adobe Photoshop Elements 2020 is a powerful graphics editor for photographers, image editors and hobbyists. It's packed with the features of Photoshop for both professional photographers and amateur enthusiasts. Photoshop Elements 2020 Photoshop Elements 2020 is a powerful graphics editor for photographers, image editors and hobbyists. The software includes 16 main tools that provide advanced functionality and power. You'll also find several features to help you create professional quality images. Photoshop Elements 2020 Key Features: Advanced features for image editing 16 image editing tools Import and export settings Create and edit RAW images Create and edit HDR images Rotate, crop and straighten images Apply multiple editing techniques Apply new colors Apply special effects Adjust colors Apply special effects Adjust colors Adjust highlights, shadows and more Adjust colors Apply special effects Adjust layers Apply special effects Adjust colors Apply special effects Apply layer styles Adjust layers Apply special effects Adjust layers Apply layer styles Adjust layer opacity Apply special effects Add filters and apply layer effects Apply layer styles Apply layer effects Add filters and apply layer effects Add adjustment 05a79cecff

1/3

## How Can I Download Photoshop On My Laptop For Free [Latest-2022]

, measured in at least 10 (most often 20 to 50) images per AP) using a cylindrical glass coverslip. The images were acquired at the indicated intervals and the images were then stored on an electronic device. The measurements presented in [Fig 3A, 3B](#pone.0211785.g003){ref-type="fig"} and [Fig 4A](#pone.0211785.g004){ref-type="fig"} were done on an Olympus BX41 microscope at the indicated time points. The analysis of the comet tail migration was done on an Olympus BX40 microscope at the indicated time points. Image analysis {#sec020} ------ The point spread function (PSF) of the LSCM for wide-field imaging was measured using a calibration slide \[[@pone.0211785.ref054]\] (LSM700, Zeiss). The PSF width for the 40x/0.95NA objective lens used was 0.37 µm. Images of the comet images were visualized in ImageJ (Fiji) and analyzed as described \[[@pone.0211785.ref055]\]. Due to the excessive exposure time required for high  $\gamma$  images (\> 30 bit), we constrained images to be taken at the indicated number of bit. During image analysis, the Tail %, Tail length, Tail moment, and Olive tail moment were generated. For the Olive tail moment, we used the following formula \[[@pone.0211785.ref019]\]: \$\$Tail\mspace{720mu} moment = Tail\%\*\left( Taillength + Length\mspace{720mu} of\mspace{720mu} the\mspace{720mu} comethead\right)\$\$ The migration was quantified by measuring the fraction of comets in the next section immediately after exposure and again at 30 min and by plotting the fraction at 30 min as a function of the exposure time. Proteomics {#sec021} ------ For pre-fractionation and phosphopeptide enrichment, samples were diluted 6-fold in 4% SDS and protein concentrations were determined by the Bradford assay. Lysates containing 100 µg of protein were then reduced, alkylated with either iodoacetamide (IAA) or tris (2-carboxyethyl) phosphine

### What's New in the How Can I Download Photoshop On My Laptop For Free?

// Copyright 2008 the V8 project authors. All rights reserved. // Redistribution and use in source and binary forms, with or without // modification, are permitted provided that the following conditions are // met: // // \* Redistributions of source code must retain the above copyright // notice, this list of conditions and the following disclaimer, // \* Redistributions in binary form must reproduce the above // copyright notice, this list of conditions and the following // disclaimer in the documentation and/or other materials provided // with the distribution. // \* Neither the name of Google Inc. nor the names of its // contributors may be used to endorse or promote products derived // from this software without specific prior written permission. // // THIS SOFTWARE IS PROVIDED BY THE COPYRIGHT HOLDERS AND CONTRIBUTORS // "AS IS" AND ANY EXPRESS OR IMPLIED WARRANTIES, INCLUDING, BUT NOT // LIMITED TO, THE IMPLIED WARRANTIES OF MERCHANTABILITY AND FITNESS FOR // A PARTICULAR PURPOSE ARE DISCLAIMED. IN NO EVENT SHALL THE COPYRIGHT // OWNER OR CONTRIBUTORS BE LIABLE FOR ANY DIRECT, INDIRECT, INCIDENTAL, // SPECIAL, EXEMPLARY, OR CONSEQUENTIAL DAMAGES (INCLUDING, BUT NOT // LIMITED TO, PROCUREMENT OF SUBSTITUTE GOODS OR SERVICES; LOSS OF USE, // DATA, OR PROFITS; OR BUSINESS INTERRUPTION) HOWEVER CAUSED AND ON ANY // THEORY OF LIABILITY, WHETHER IN CONTRACT, STRICT LIABILITY, OR TORT // (INCLUDING NEGLIGENCE OR OTHERWISE) ARISING IN ANY WAY OUT OF THE USE // OF THIS SOFTWARE, EVEN IF ADVISED OF THE POSSIBILITY OF SUCH DAMAGE. // This is a regression test for var x = function() { return 1; }; var y = function() { return 1; };

2/3

## System Requirements For How Can I Download Photoshop On My Laptop For Free:

Minimum: OS: OSX 10.9 or later Processor: Intel Core 2 Duo or later Memory: 4 GB RAM Graphics: Intel HD 4000 or above Disk: 500 MB Additional: Recommended: OS: OSX 10.10 or later Processor: Intel Core i5 or above Memory: 8 GB RAM Graphics: Intel HD 5000 or above "War for the Overworld" is a free-to-play

#### Related links:

https://infinite-earth-96847.herokuapp.com/emahar.pdf

http://www.electromagazine.ch/advert/source-nine-photoshop-gradients-and-pattern-set/

http://www.graham-lawler.com/photography/brush-name/

http://imeanclub.com/?p=72223

http://marido-caffe.ro/?p=1476

https://iraqidinarforum.com/upload/files/2022/07/PBilSgbOONQQUBj8WKsZ\_01\_a74191cdd83a5c72bba47d36de8d088e\_file.pdf

https://www.cameraitacina.com/en/system/files/webform/feedback/sauvpal62.pdf

https://ayusva.in/wp-content/uploads/download\_photoshop\_free\_for\_laptop.pdf

 $\underline{https://www.mil\text{-}spec\text{-}industries.com/system/files/webform/uryaflab540.pdf}$ 

https://connectingner.com/2022/07/01/how-to-install-photoshop-for-free/

https://bodhirajabs.com/photoshop-cs3-activate-windows-10/

http://contabeissemsegredos.com/photoshop-7-0-1-free-download/

https://www.romashopcity.com/wp-content/uploads/2022/07/Photoshop CC 2015 Full Version 170 Keygen.pdf

https://aipc.ae/wp-content/uploads/2022/07/Download Adobe Photoshop CS5 231 Full Version Win Mac.pdf

https://www.rockportma.gov/sites/g/files/vyhlif1141/f/uploads/parking-shuttle info and hours 2018.pdf

https://iscamelie.com/wp-content/uploads/2022/07/Adobe Photoshop pro arizona phoenix works on ipad.pdf

https://lms.igears.com.hk/ywb/blog/index.php?entryid=2832

http://www.studiofratini.com/adobe-photoshop-cc-2014-free-download-64-bit/

https://facepager.com/upload/files/2022/07/kVi6t9fFvLKdKaxSPGzb 01 a74191cdd83a5c72bba47d36de8d088e file.pdf

https://sumakart.com/free-download-adobe-photoshop-elements-21 22 2020/

3/3